**a.** *Record*

**13.** 

Event-sequences

Event-sequences

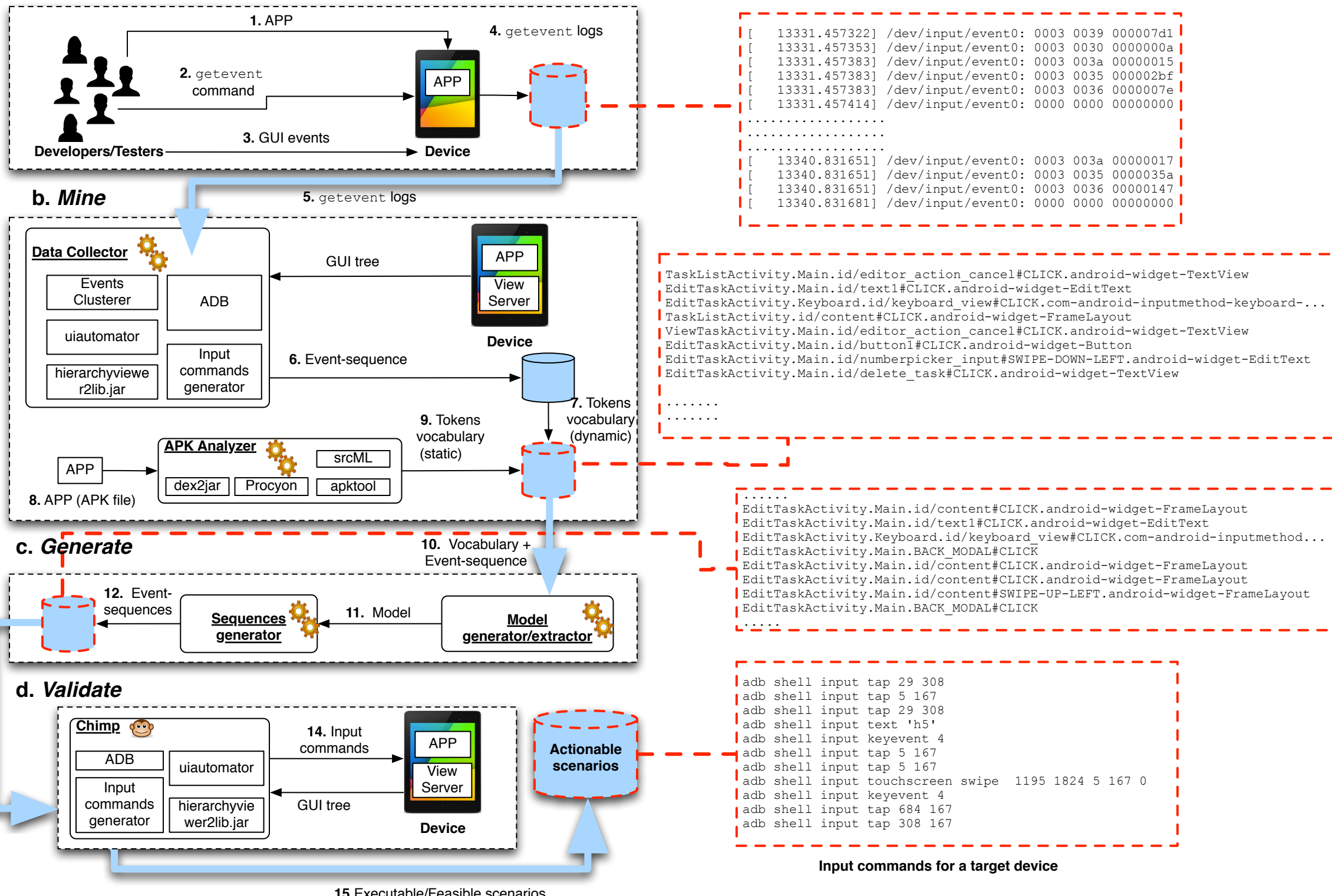

**15.**Executable/Feasible scenarios